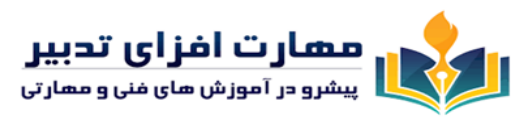

**سرفصل های اکسل کاربردی**

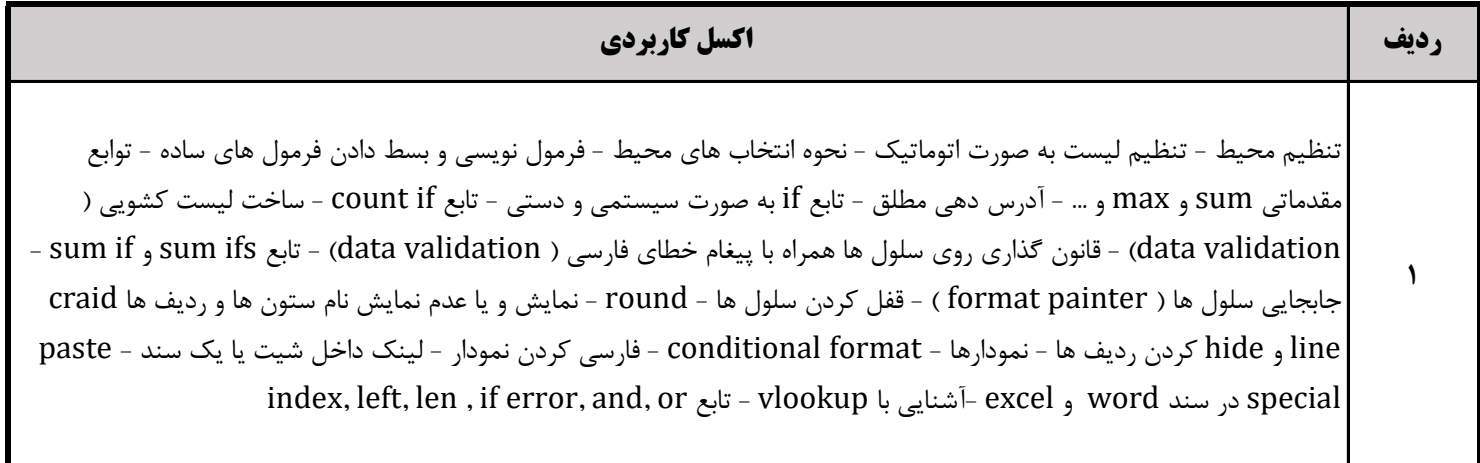